## SAP ABAP table CON\_FIN\_VASG\_W {Generated Table for View CON\_FIN\_VASG\_W}

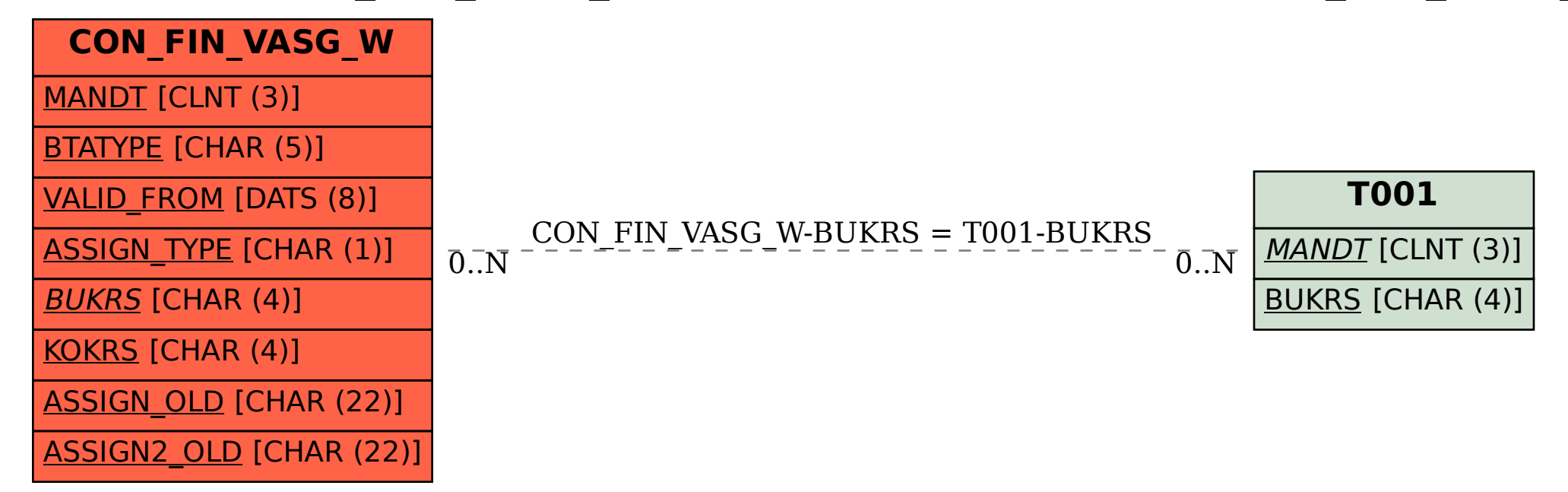